## **CGM HUISARTS**

## **Instructiekaart: Instellingen Single Sign On (SSO) voor de koppeling**

## **van OZOverbindzorg.**

Met de SSO koppeling is het mogelijk om vanuit CGM huisarts direct voor een patiënt naar OZOverbindzorg te gaan. Als de patiënt nog niet is ingeschreven in OZOverbindzorg kunt u deze van CGM Huisarts direct via de SSO koppeling inschrijven. Voorwaarde is wel dat de patiënt een geverifieerd (via SBVZ) BSN heeft. Om de koppeling tussen CGM HUISARTS en OZOverbindzorg tot stand te brengen moeten er drie parameters ingesteld worden te weten: URL, gebruikersnaam en wachtwoord van OZOverbindzorg.

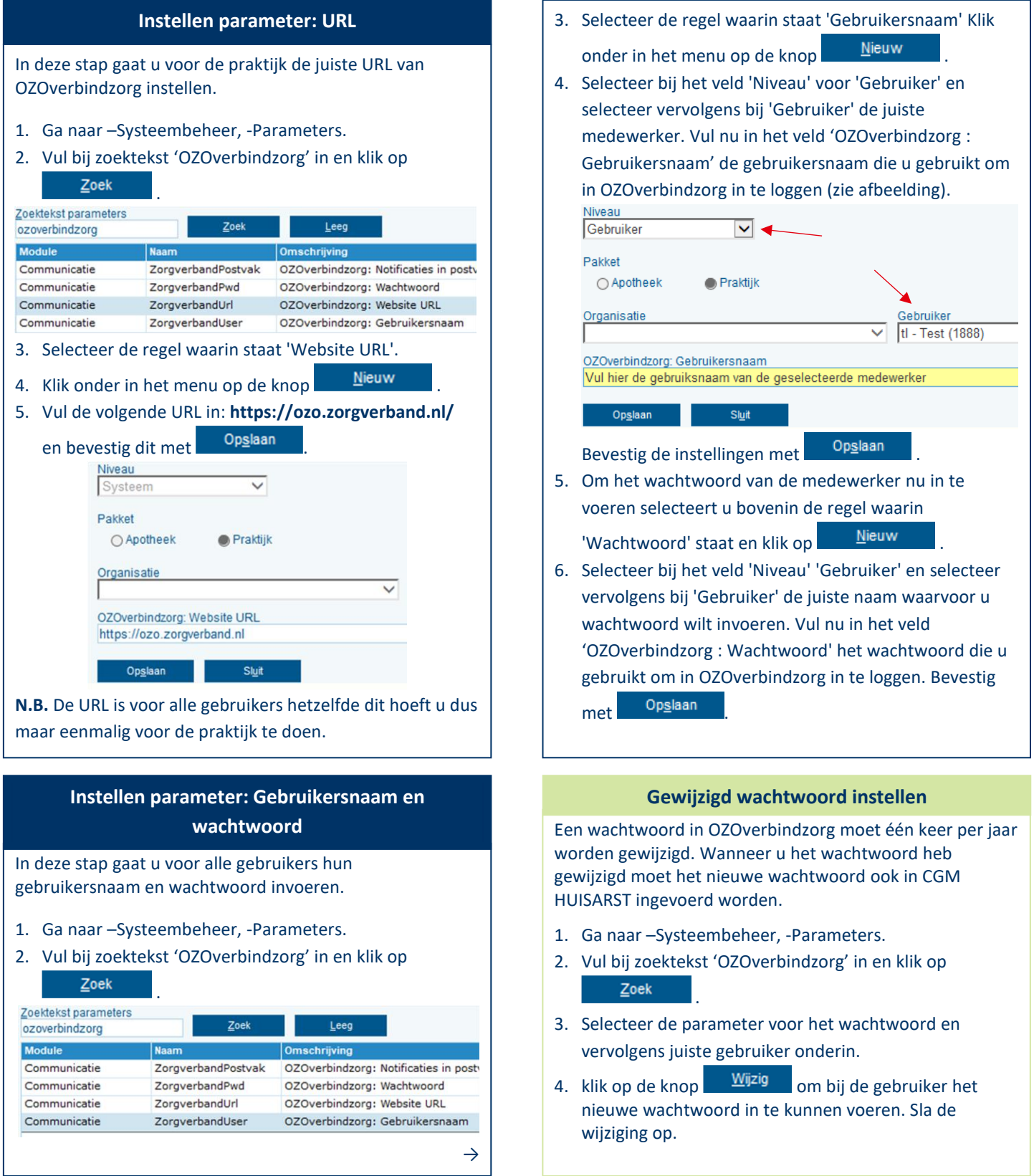